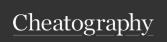

## Security+ Commands for Windows and Linux Cheat Sheet by Nero via cheatography.com/148398/cs/32366/

| Networking | 3                 |                                                                                                    |
|------------|-------------------|----------------------------------------------------------------------------------------------------|
| Windows    | Linux             |                                                                                                    |
| tracert    | traceroute        | displays possible<br>routes and<br>measuring transit<br>delays of packets                                                                      |
| nslookup   | nslook-<br>up/dig | determines the IP<br>address<br>associated with a<br>domain name,<br>obtain the mail<br>server settings for<br>a domain                        |
| ipconfig   | ifconfig          | displays all the network configurations of the currently connected network devices and can modify the DHCP & DNS settings                      |
| nmap       | nmap              | open-source network scanner that is used to discover hosts and services on a computer network by sending packets and analyzing their responses |
| pathping   |                   | used to determine if a host is reachable                                                                                                    |
| hping      | hping             | open-source packet generator and analyzer for the TCP/IP protocol that is used for security auditing and testing of firewalls and networks     |

| Network | ing (cont) |                                                                                                    |
|---------|------------|----------------------------------------------------------------------------------------------------|
| netstat | netstat    | displays network connections for TCP, routing tables, and a number of network interface and network protocol stats                                                         |
|         | netcat     | for reading from and writing to network connections using TCP or UDP which is dependable back-end that can be used directly or easily driven by other programs and scripts |
| arp     | arp        | utility for viewing and<br>modifying the local<br>Address Resolution<br>Protocol (ARP) cache on<br>a given host or server                                                  |
| route   | route      | used to view and<br>manipulate the IP<br>routing tables on a host<br>or server                                                                                             |
| curl    | curl       | tool to transfer data to or<br>from a server, using any<br>of the supported<br>protocol (HTTP, FTP,<br>IMAP, POP3, SCP,<br>SFTP, SMTP, TFTP,<br>TELNET, LDAP, or<br>FILE)  |

| Networking       | (cont)           |                                                                                                    |
|------------------|------------------|----------------------------------------------------------------------------------------------------|
| the<br>harvester | the<br>harvester | python script that is used to gather emails, subdomains, hosts, employee, names, open ports and banners from different public sources like search engines, PGP key servers and SHODAN database |
| sn1per           | sn1per           | an automated<br>scanner that can<br>be used during a<br>penetration test to<br>enumerate and<br>scan for vulnerabi-<br>lities across a<br>network                                              |
| scanless         | scanless         | used to create an exploitation website that can perform open port scans in a more stealth-like manner                                                                                          |
| dnsenum          | dnsenum          | used for DNS enumeration to locate all DNS servers and DNS entries for a given organization                                                                                                    |
| Nessus           | Nessus           | proprietary vulner-<br>ability scanner that<br>can remotely scan<br>a computer or<br>network for vulner-<br>abilities                                                                          |
| Cuckoo           | Cuckoo           | open source<br>software for<br>automating<br>analysis of<br>suspicious files                                                                                                    |

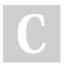

By **Nero** cheatography.com/nero/

Published 8th June, 2022. Last updated 8th June, 2022. Page 1 of 3. Sponsored by **Readable.com**Measure your website readability!
https://readable.com

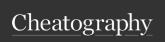

## Security+ Commands for Windows and Linux Cheat Sheet by Nero via cheatography.com/148398/cs/32366/

| File Manipulation |                                                                                                    |  |
|-------------------|----------------------------------------------------------------------------------------------------|--|
| Linux             |                                                                                                    |  |
| head              | command-line utility for outputting the first ten lines of a file provided                                               |  |
| tail              | command-line utility for outputting the last ten lines of a file provided to it                                          |  |
| cat               | command-line utility for outputting the content of a file to the screen                                                  |  |
| grep              | command-line utility for searching plain-text data sets for lines that match a regular expression or patter              |  |
| chmod             | command-line utility used to change the access permissions of file system objects                                        |  |
| logger            | utility that provides an easy way to add messages to the /var/log/syslog files from the command line or from other files |  |

| Metasploit | a computer                                    |
|------------|-----------------------------------------------|
| (msfco-    | security tool                                 |
| nsole)     | that offers                                   |
|            | information                                   |
|            | about software                                |
|            | vulnerabilities,                              |
|            | IDS signature                                 |
|            | development,                                  |
|            | and improves                                  |
|            | penetration test                              |
| Browser    | a tool that can                               |
| Exploi-    | hook one or                                   |
| tation     | more browsers                                 |
| Framework  | and can use                                   |
| (BeEF)     | them as a                                     |
|            | beachhead of                                  |
|            | launching                                     |
|            | various direct                                |
|            | commands and                                  |
|            | further attack                                |
|            | against the                                   |
|            | system from                                   |
|            | within the                                    |
|            | browser                                       |
|            | (msfco-nsole)  Browser Exploitation Framework |

| Exploitation (cont)             |                                |                                                                                                    |
|---------------------------------|--------------------------------|----------------------------------------------------------------------------------------------------|
| Cain<br>and<br>Abel<br>(cain)   | Cain<br>and<br>Abel<br>(cain)  | a password recovery tool that can be used through sniffing the network, cracking encrypted passwords using dictionary, brute-force and cryptanalysis attack, recording VoIP conversations, decoding scrambled passwords, revealing password boxes, and analyzing routing protocols |
| John<br>the<br>Ripper<br>(john) | John<br>the<br>Ripper<br>(john | an open source password security auditing and password recovery tool available for many operating systems                                                                                                    |

| Packet Capture |           |                                                                                                    |
|----------------|-----------|----------------------------------------------------------------------------------------------------|
| Windows        | Linux     |                                                                                                    |
| windump        | tcpdump   | a suite of free<br>open source<br>utilities for editing<br>and replaying<br>previously<br>captured network<br>traffic                                  |
| Wireshark      | Wireshark | a popular network<br>analysis tool to<br>capture network<br>packets and<br>display them at a<br>granular level for<br>real-time or offline<br>analysis |

Published 8th June, 2022. Last updated 8th June, 2022. Page 2 of 3.

Sponsored by Readable.com Measure your website readability! https://readable.com

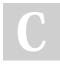

By Nero cheatography.com/nero/

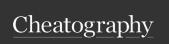

## Security+ Commands for Windows and Linux Cheat Sheet by Nero via cheatography.com/148398/cs/32366/

| Shells and S | Scripts |                                                                                                    |
|--------------|---------|----------------------------------------------------------------------------------------------------|
| Windows      | Linux   |                                                                                                    |
| SSH          | SSH     | utility that supports encrypted data transfer between two computers for secure logins, file transfers, or general purpose connectons                      |
| PowerShell   |         | a task automation and configuration management framework from Microsoft, consisting of a command-line shell and the associated scripting language         |
| Python       | Python  | An interpreted,<br>high-level and<br>general-purpose<br>programming<br>language                                                                           |
| OpenSSL      | OpenSSL | a software library for application that secure communications over computer networks against eavesdropping or need to identify the party at the other end |

| Forensics (cont) |               |                                                                                                    |  |
|------------------|---------------|----------------------------------------------------------------------------------------------------|--|
| FTK<br>Imager    | FTK<br>Imager | a data preview and imaging tool that lets you quickly assess electronic evidence to determine if further analysis with a forensic tool is needed |  |
|                  | memdump       | a command line utility to dump system memory to the standard output stream by skipping over holes in memory maps                                 |  |
| WinHex           | WinHex        | a commercial disk<br>editor and<br>universal hexade-<br>cimal editor used<br>for recovery and<br>digital forensics                               |  |
| Autopsy          | Autopsy       | a digital forensics<br>platform and<br>graphical interface<br>to The Sleuth Kit<br>and other digital<br>forensics                                |  |

| Forensics |       |                            |  |
|-----------|-------|----------------------------|--|
| Windows   | Linux |                            |  |
|           | dd    | a command line utility to  |  |
|           |       | copy disk images using a   |  |
|           |       | bit by bit copying process |  |

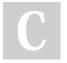